## **How to upgrade from old to new portfolio**

*An upgrade of your portfolio is only necessary if you have started it in WiSe 2015/16 or before that and have not finished all your FD courses yet.* 

Download the new portfolio file. You will see, that the basic structure remains the same. Copy your notes from your old portfolio into the new file using the table below as orientation. Additionally, you have to fill out a few new tasks.

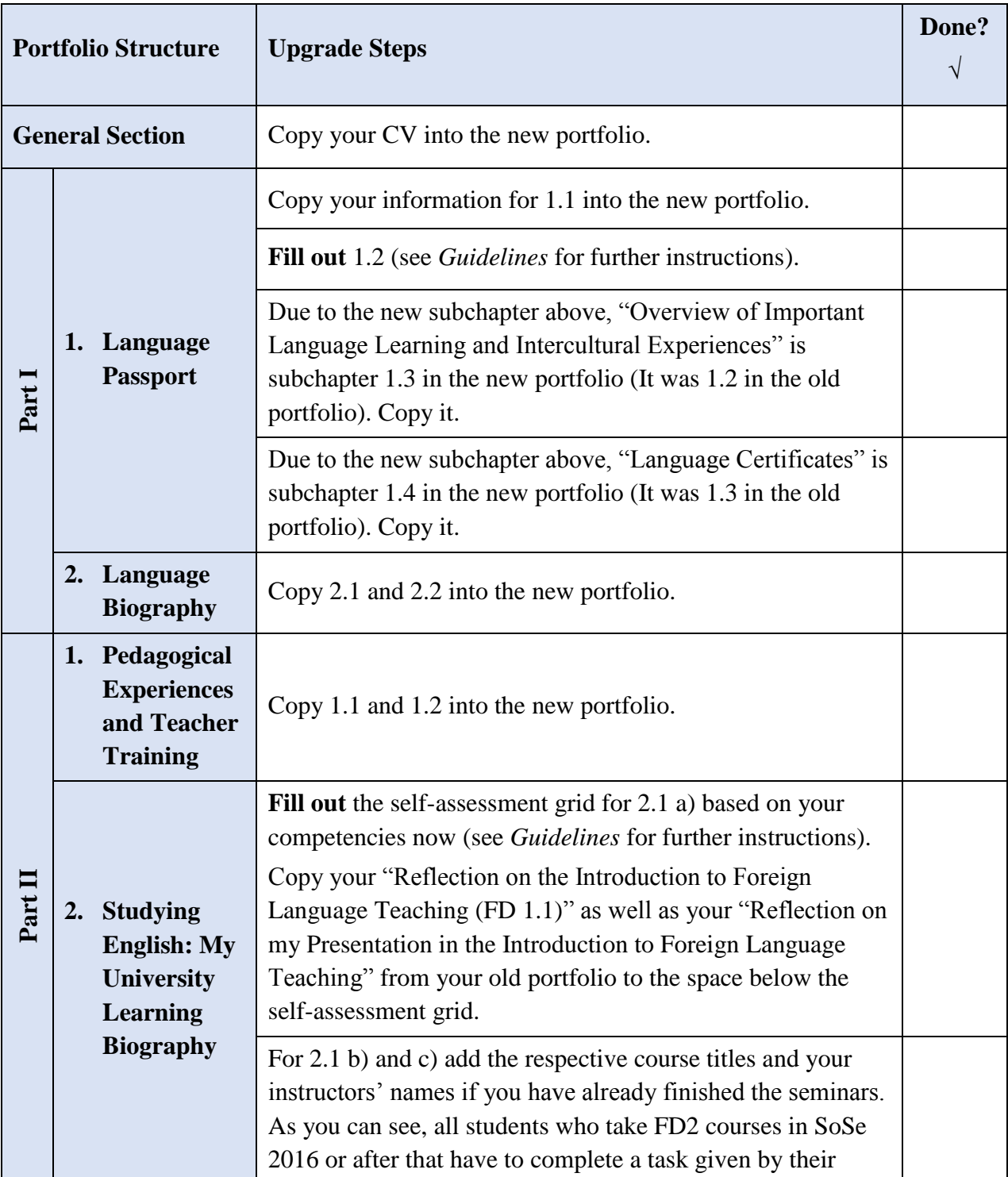

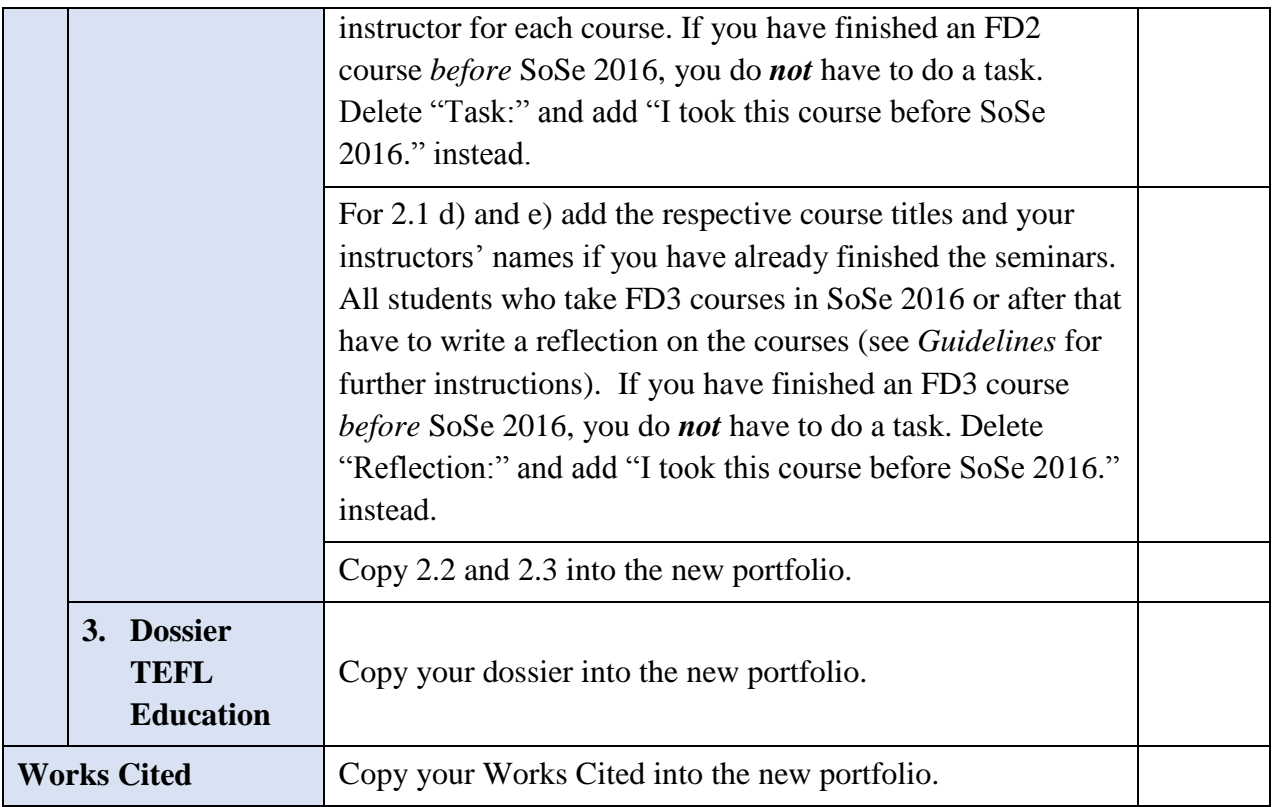

Questions regarding the portfolio may be directed at the FD1 tutors.